## SAP ABAP table J\_3GV\_AUS {Generated Table for View}

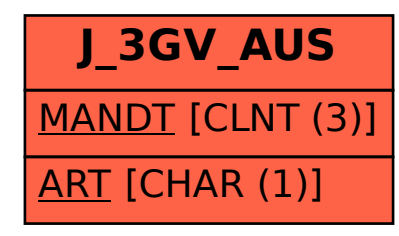